# **time-travel Documentation**

*Release 1.1.2*

**Shachar Nudler**

**Jul 30, 2020**

### Contents:

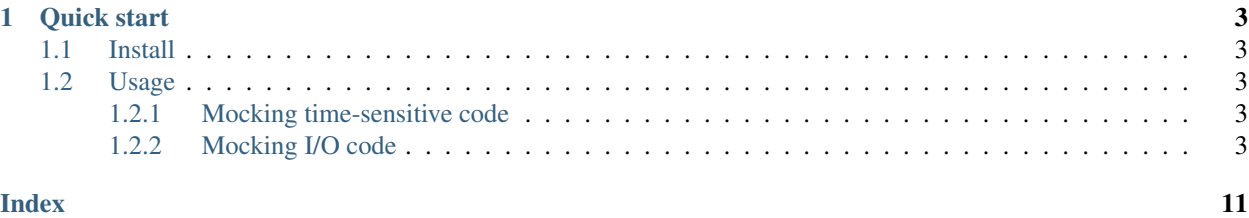

time-travel is a python library that allows users to write deterministic tests for time sensitive and I/O intensive code. time-travel supports python 2.7, 3.5, 3.6, 3.7 and pypy on both Linux and Windows.

## CHAPTER<sup>1</sup>

Quick start

### <span id="page-6-1"></span><span id="page-6-0"></span>**1.1 Install**

\$ pip install time\_travel

### <span id="page-6-2"></span>**1.2 Usage**

Here are two examples of how to use time-travel. See the full tutorial for more tips and tricks.

### <span id="page-6-3"></span>**1.2.1 Mocking time-sensitive code**

```
with TimeTravel():
   start = time.time()time.sleep(200)
   assert time.time() == start + 200
```
### <span id="page-6-4"></span>**1.2.2 Mocking I/O code**

```
with TimeTravel() as tt:
   sock = socket.socket()
   tt.add_future_event(time_from_now=2, sock, t.event_types.select.WRITE)
   now = time.time()assert select.select([], [sock], []) == ([], [sock], [])
   assert time.time() == now + 2
```
#### <span id="page-7-0"></span>**Tutorial**

#### **Why should I use time-travel?**

Writing good tests can sometimes be a bit tricky, especially when you are testing code that uses a lot of I/O and has hard timing constraints.

The naïve approach for testing such code is to actually wait for the time to pass. This is bad. Horribly bad. Why?

- 1. Tests shouldn't take long.
- 2. Time is not accurate. When you wait for timeouts, there's always a threshold. If your code expects exactly 5 seconds to pass, there's no guarantee that  $\tt time$ . sleep will wait exactly that long.

If you rely on timing in your tests - your build will never be reliable.

#### **How does it work?**

When loaded, the library mocks modules that access the machine's time (e.g. time, datetime) and I/O event handlers (e.g. poll, select) and replaces them with an internal event-pool implementation that lets the user choose when time moves forward and which I/O event will happen next.

#### **The TimeTravel Context Manager**

class time\_travel.**TimeTravel**(*start\_time=86400.0*, *\*\*kwargs*) Context-manager for patching time and I/O libraries.

Note: The initial time for the clock is set to *86,400* seconds since epoc. This is because Windows does not support any lower values. Sorry UNIX users!

#### **Performance**

The way the context manager works is that it changes references to patched objects in loaded modules. By default time-travel searches through every loaded module in sys.modules. This takes around 2 seconds.

#### Wait!! Don't leave yet!! We managed to solve this!!!

To minimize search time, time\_travel.TimeTravel gets a keyword argument named modules\_to\_patch, which is a list of module names to search in.

For example, let's say you're testing a module named *foobar*:

```
import foobar
with TimeTravel(modules_to_patch=['foobar']) as t:
    foobar.dostuff()
```
This will reduce the replace time to the bare minimum.

Note: When the default search method is used (without the modules\_to\_patch argument) the following modules are skipped and not patched:

• pytest

- <span id="page-8-1"></span>• unittest
- mock
- threading

#### **Moving Through Time**

```
time.time()
     Return the time stored in time-travel's internal clock.
time.sleep(secs)
```
Move time-travel's internal clock forward by *secs* seconds.

datetime.date.**today**()

Return a datetime.date object initialized to the day that time-travel's internal clock is set to.

```
datetime.datetime.today()
```
Return a datetime.datetime object initialized to the day that time-travel's internal clock is set to.

```
datetime.datetime.now()
```
Return a datetime.datetime object initialized to the time that time-travel's internal clock is set to.

```
datetime.datetime.utcnow()
```
Return a datetime.datetime object initialized to the time that time-travel's internal clock is set to (timezone naive).

#### **Faking I/O Events**

To mock I/O events, the user must tell time-travel which event will happen, for which file descriptor, and when. For that we have:

TimeTravel.**add\_future\_event**(*time\_from\_now*, *fd*, *event*) Add an event to the event pool.

**Parameters** 

- **time\_from\_now** When will the event happen.
- **fd** The descriptor (usually a socket object) that the event will happen for.
- **event** The event that will happen (implementation specific).

For example:

```
with TimeTravel() as t:
    sock = socket.socket()
    t.add_future_event(2, sock, EVENT)
```
Note: EVENT is implementation specific for every event handler (select, poll, etc.) and will be described in the corresponding handler's documentation.

```
select.select(rlist, wlist, xlist, timeout=None)
     Mimics the behaviour of select.select.
```
<span id="page-9-0"></span>select has no event types, it uses positional lists in order to distinguish between *read-ready*, *write-ready* and *exception*. TimeTravel.add\_future\_event() requires an event type, so the following consts are provided:

- TimeTravel.event\_types.select.READ
- TimeTravel.event\_types.select.WRITE
- TimeTravel.event\_types.select.EXCEPTIONAL

The mock returns the first event(s) that expire in the event pool and moves time forward to that point in time. For example, if the user added 2 events:

```
t.add_future_event(1, sock1, t.event_types.select.READ)
t.add_future_event(2, sock2, t.event_types.select.READ)
```
Calling select.select([sock1, sock2], [], []) will return an rlist containing only sock1 and the time will move forward by 1 second.

#### select.**poll**()

Return a MockPollObject that behaves exactly like the real Poll object.

Note: This patcher is not supported on Windows.

class **MockPollObject**(*clock*, *event\_pool*) A mock poll object.

- MockPollObject.**modify**(*fd*, *eventmask*) Modify an already registered fd's event mask.
- MockPollObject.**poll**(*timeout=None*) Poll the set of registered file descriptors.

*timeout* is a value in milliseconds.

MockPollObject.**register**(*fd*, *eventmask=None*) Register a file descriptor with the fake polling object.

MockPollObject.**unregister**(*fd*) Remove a file descriptor tracked by the fake polling object.

The *event type* supplied to TimeTravel.add\_future\_event() is the event mask that is required by *poll.poll()* (select.POLLIN, select.POLLOUT, etc.).

#### **Examples**

#### **Skip timeouts**

Tests are deterministic and take no time with time travel. For example:

```
with TimeTravel():
    assert time.time() == 86400
    time.sleep(200)
    \texttt{assert} \texttt{time.time}() == 86600with TimeTravel(modules_to_patch=__name__):
    assert datetime.today() == datetime.fromtimestamp(86400)
```

```
time.sleep(250)
    assert datetime.today() == datetime.fromtimestamp(86650)
import module1
import module2
with TimeTravel(modules_to_patch=['module1', 'module2']) as time_machine:
   time_machine.set_time(100000)
   module1.very_long_method()
   module2.time_sensitive_method()
```
#### **Patching I/O events modules**

With time-travel you can fake future events for I/O modules:

```
with TimeTravel() as t:
   sock = socket.socket()
   t.add_future_event(2, sock, t.event_types.select.WRITE)
   now = t.clock.time
   assert select.select([], [sock], []) == ([], [sock], [])
   assert time.time() == now + 2assert datetime_cls.today() == datetime_cls.fromtimestamp(now + 2)
```
Or using poll (for supported platforms only):

```
with TimeTravel() as t:
   sock = socket.socket()
   t.add_future_event(2, sock, select.POLLIN)
   poll = select.poll()
   poll.register(sock, select.POLLIN | select.POLLOUT)
   now = t.clock.time
   assert poll.poll() == [(sock, select.POLLIN)]
   assert time.time() == now + 2
```
#### **Implementation Details**

Internally, time-travel has 2 main objects: a clock, and an event pool.

#### **The Clock**

The clock is an object that holds the current time (as a float), and has listeners that are registered to it. Whenever the time changes, the listeners's callback is called with the new time so they can react to it.

#### **The Event Pool**

The event pool keeps a set of events for different file descriptors, in different timestamps. The pool's job is to keep those events and to retrieve them for different patchers.

#### **Writing a Patcher**

Lets create a new patcher that patches the time module. Your patcher should inherit from BasePatcher and implement 2 methods:

- *get\_patched\_module* should return the actual module being patched by the patcher.
- *get\_patch\_actions* should return a list containing 3-tuples with the following information: *(object\_name, the\_real\_object, fake\_object)*

```
import time
from time_travel.patchers.basic_patcher import BasicPatcher
class MyNewPatcher(BasicPatcher):
    def get patched module(self):
       return time
   def get_patch_actions(self):
        return ('time.time', time.time, self._mock_time)
    def _mock_time(self):
        return 4 # Decided by a fair dice roll.
```
#### **Adding the patcher to time-travel**

time-travel uses entry points to add external patchers to it. For example let's imagine that our MyNewPatcher class is located in a file named my\_new\_patcher.py. In order to add the new patcher to time-travel just add the new class to the *time\_travel.patchers* entry point in setup.py:

```
from setuptools import setup
setup(
    ...,
    entry_points={
        'time_travel.patchers' : [
            'my_new_patcher = my_new_patcher:MyNewPatcher',
        ],
    }
)
```
#### **Event Types Hooks**

If you need to hook event types to TimeTravel.event\_types (like [select.select\(\)](#page-8-0) does) your patcher should override 2 methods:

- *get\_events\_namespace* should return a string that identifies the "namespace" of the event types. For example, if this returns "foo", your events will be registered under  $Timeravel.event_typees.foo.$
- *get\_event\_types* should return an Enum object that contains the events.

For example:

```
from time_travel.patchers.basic_patcher import BasicPatcher
class MyNewPatcher(BasicPatcher):
    @staticmethod
```

```
def get_events_namespace():
   return "foo"
@staticmethod
def get_event_types():
   return Enum("events", ['READ', 'WRITE'])
```
### Index

### <span id="page-14-0"></span>A

add\_future\_event() (time\_travel.TimeTravel method), [5](#page-8-1)

### D

datetime.date.today() (built-in function), [5](#page-8-1) datetime.datetime.now() (built-in function), [5](#page-8-1) datetime.datetime.today() (built-in function), [5](#page-8-1) datetime.datetime.utcnow() (built-in function), [5](#page-8-1)

### M

modify() (time\_travel.patchers.poll\_patcher.select.MockPollObject.MockPollObject method), [6](#page-9-0)

### P

poll() (time\_travel.patchers.poll\_patcher.select.MockPollObject.MockPollObject method), [6](#page-9-0)

### R

register() (time\_travel.patchers.poll\_patcher.select.MockPollObject.MockPollObject method), [6](#page-9-0)

### S

select.MockPollObject (class in time\_travel.patchers.poll\_patcher), [6](#page-9-0) select.poll() (built-in function), [6](#page-9-0) select.select() (built-in function), [5](#page-8-1)

### T

time.sleep() (built-in function), [5](#page-8-1) time.time() (built-in function), [5](#page-8-1) TimeTravel (class in time\_travel), [4](#page-7-0)

### $\cup$

unregister() (time\_travel.patchers.poll\_patcher.select.MockPollObject.MockPollObject method), [6](#page-9-0)